## VNIVERSITAT (Q<sup>5</sup>0) Escola Tècnica Superior d'Enginyeria

## GRADO EN INGENIERÍA MULTIMEDIA

## **SOLICITUD CAMBIOS DE SUBGRUPO DE LABORATORIO**

**Debe** revisar en secretaría virtual su matrícula actual y comprobar en el horario la compatibilidad. **Debe** consultar los [horarios](https://www.uv.es/uvweb/ingenieria/es/horarios-fechas-examen-grados-masteres/horarios-fechas-examen-grados-masteres-1286032954850.html) en la web de la ETSE-UV:

Solo se concederán los cambios para grupos con plazas disponibles y que correspondan a una matrícula compatible en horarios.

### **INSTRUCCIONES**

 Puede realizar hasta 4 propuestas por orden de preferencia. Se analizarán por dicho orden, concedida una propuesta no se valorarán las siguientes.

- Cada propuesta debe incluir todas las asignaturas cuyo cambio se solicita.
- Compruebe que los subgrupos solicitados son compatibles en horario entre sí y con el resto de su matrícula.
- Solo se concederá la propuesta si hay disponibilidad de plazas en todos los subgrupos solicitados.
- Considere si le conviene plantear en las últimas propuestas un menor número de asignaturas de las que solicitar cambio.
- No será necesario realizar esta solicitud en el caso de grupos SP o Incompatibilidad de horarios de laboratorio, que se revisará de oficio.
- Antes del comienzo de las clases podrá consultar su matrícula para comprobar si su solicitud ha sido aceptada o denegada.

### **DATOS SOLICITUD**

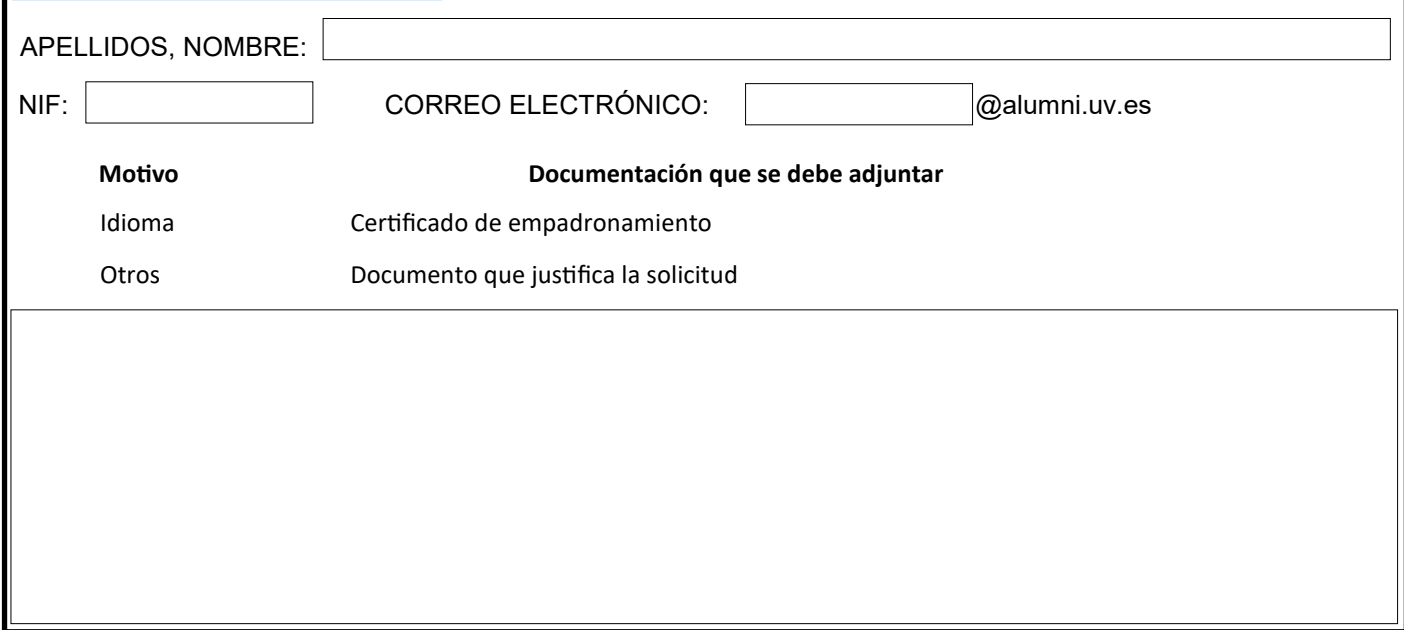

### **PROPUESTA 1**

Seleccione las asignaturas para las que solicita cambio de subgrupo en esta propuesta.

A continuación debe indicar el subgrupo en el que está matriculado/a e indicar el subgrupo al que desea realizar el cambio, por prioridad.

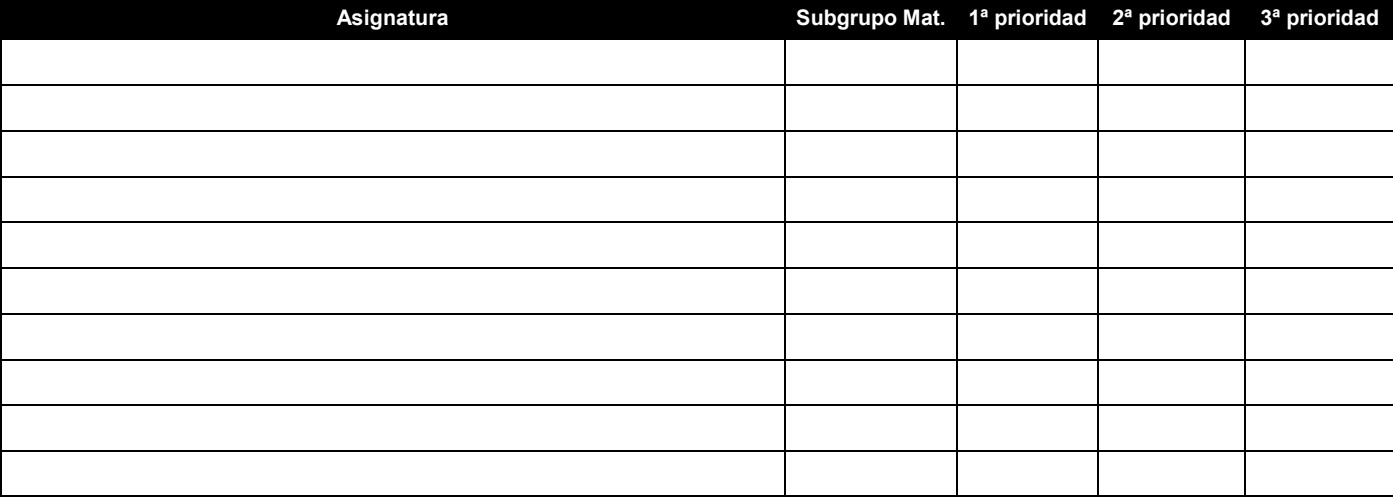

# VNIVERSITAT (Ó<sup>5</sup>0)

## Escola Tècnica Superior d'Enginyeria

### **PROPUESTA 2**

Seleccione las asignaturas para las que solicita cambio de subgrupo en esta propuesta.

A continuación debe indicar el subgrupo en el que está matriculado/a e indicar el subgrupo al que desea realizar el cambio, por prioridad.

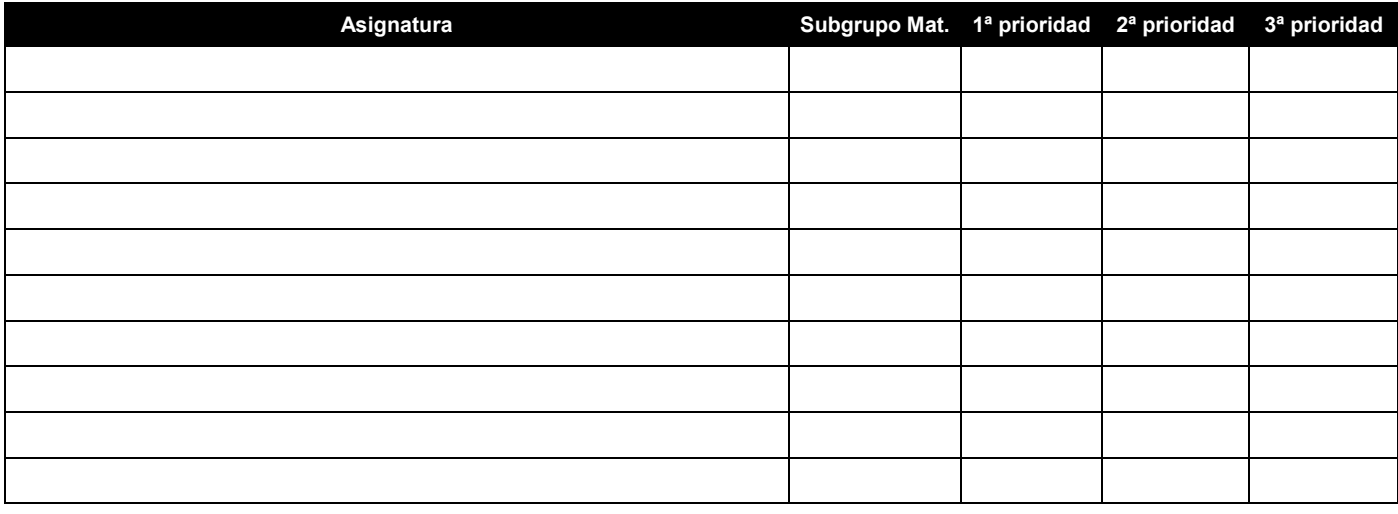

### **PROPUESTA 3**

Seleccione las asignaturas para las que solicita cambio de subgrupo en esta propuesta.

A continuación debe indicar el subgrupo en el que está matriculado/a e indicar el subgrupo al que desea realizar el cambio, por prioridad.

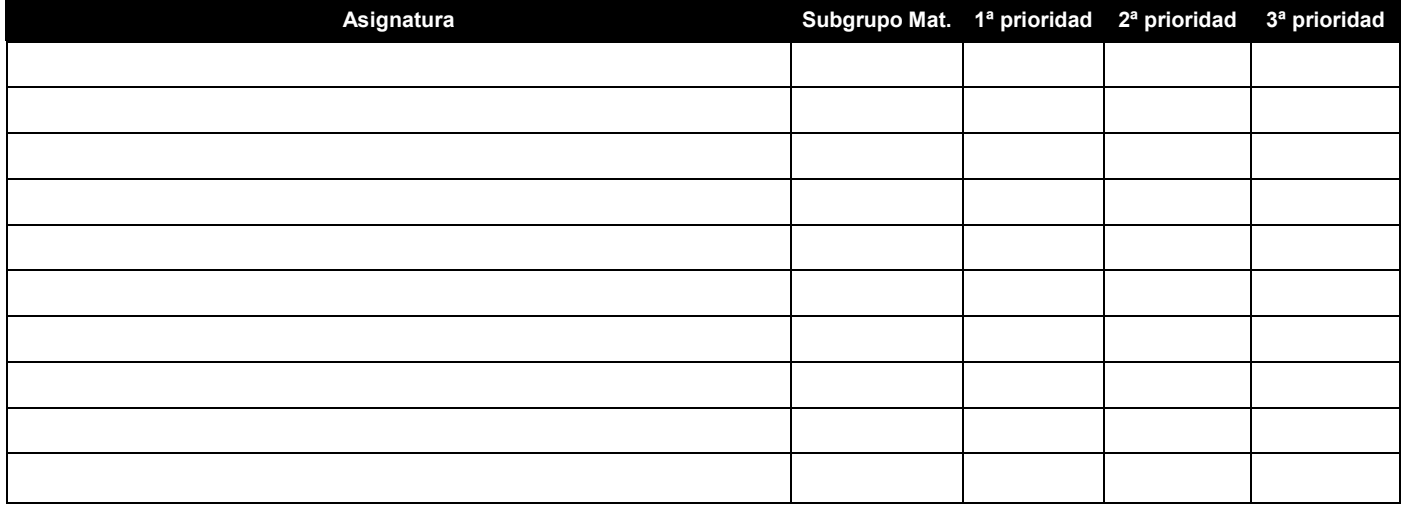

### **PROPUESTA 4**

Seleccione las asignaturas para las que solicita cambio de subgrupo en esta propuesta.

A continuación debe indicar el subgrupo en el que está matriculado/a e indicar el subgrupo al que desea realizar el cambio, por prioridad.

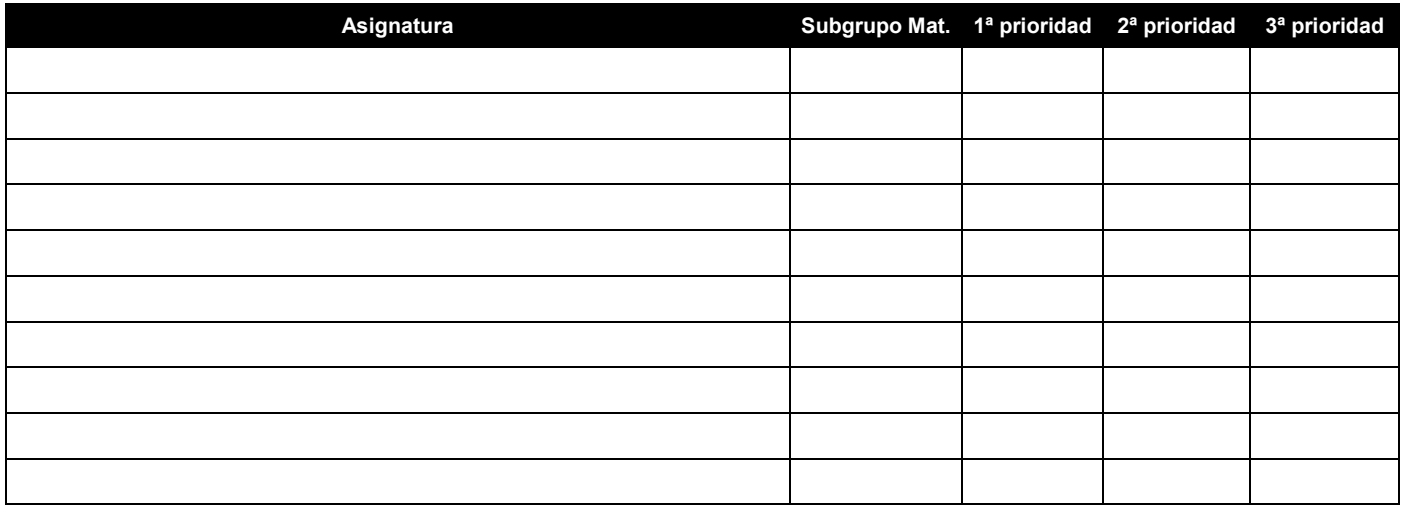